# **Tools for lipidomics: MS prediction and structure manipulation methods**

Mational Institute of<br>General Medical Scier General Medical Sciences **LIPID MAPS funded by Glue Grant from :www.nigms.nih.gov**

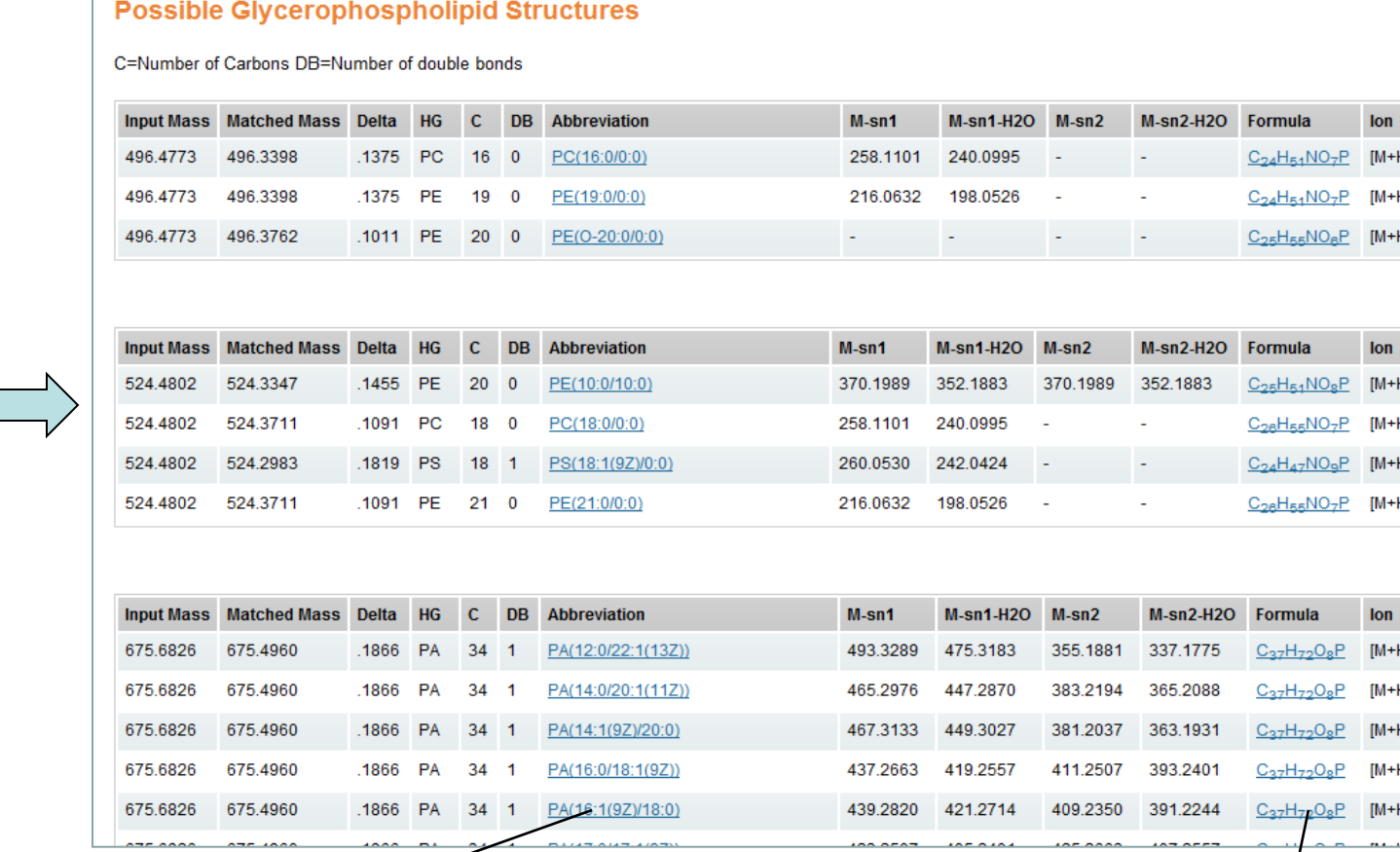

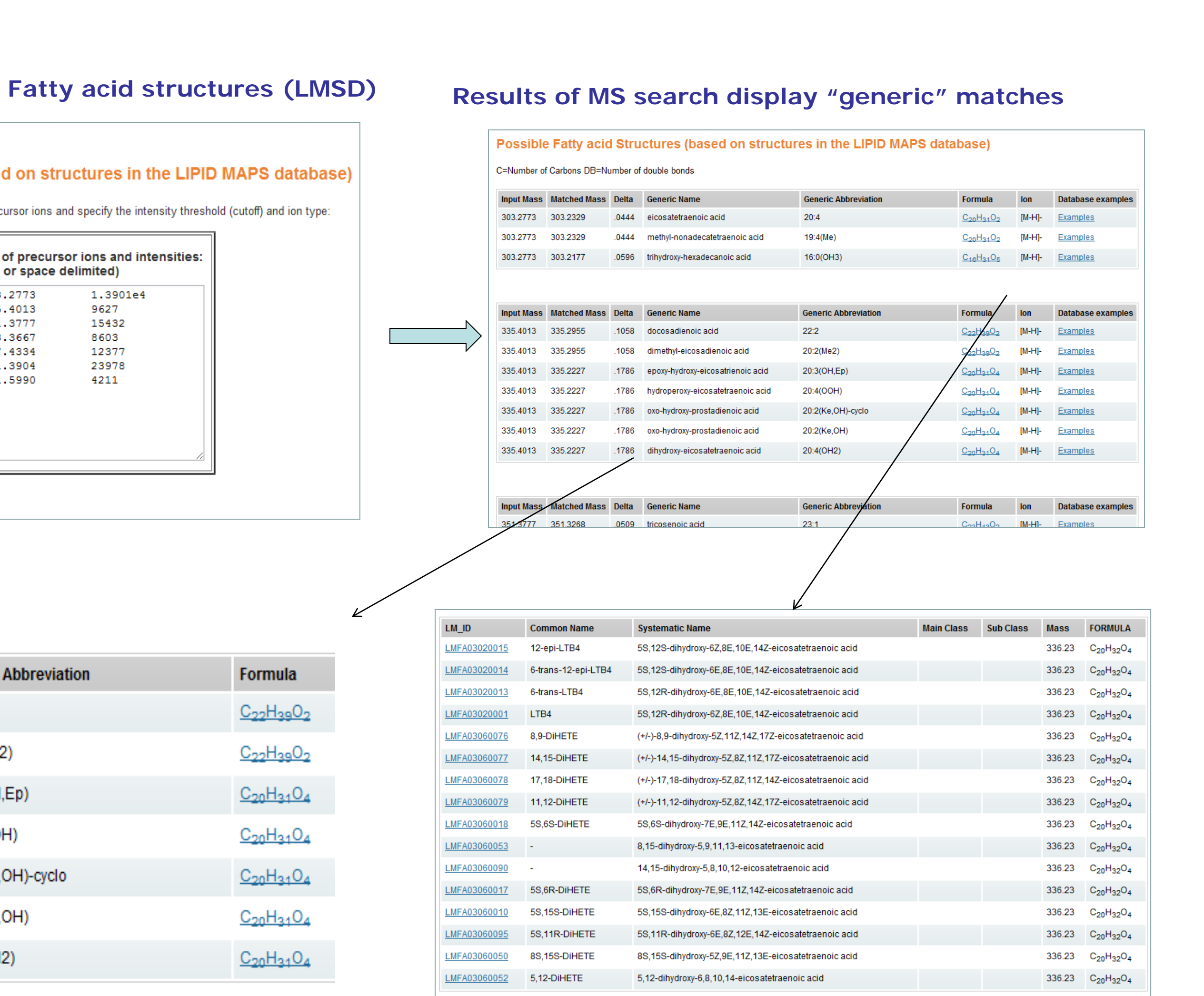

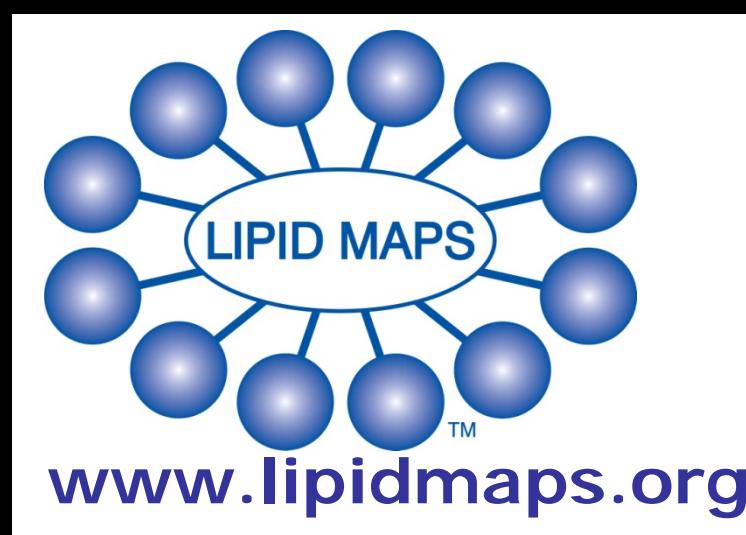

**mass spectrometry–based informatics tools.**

## **Introduction**

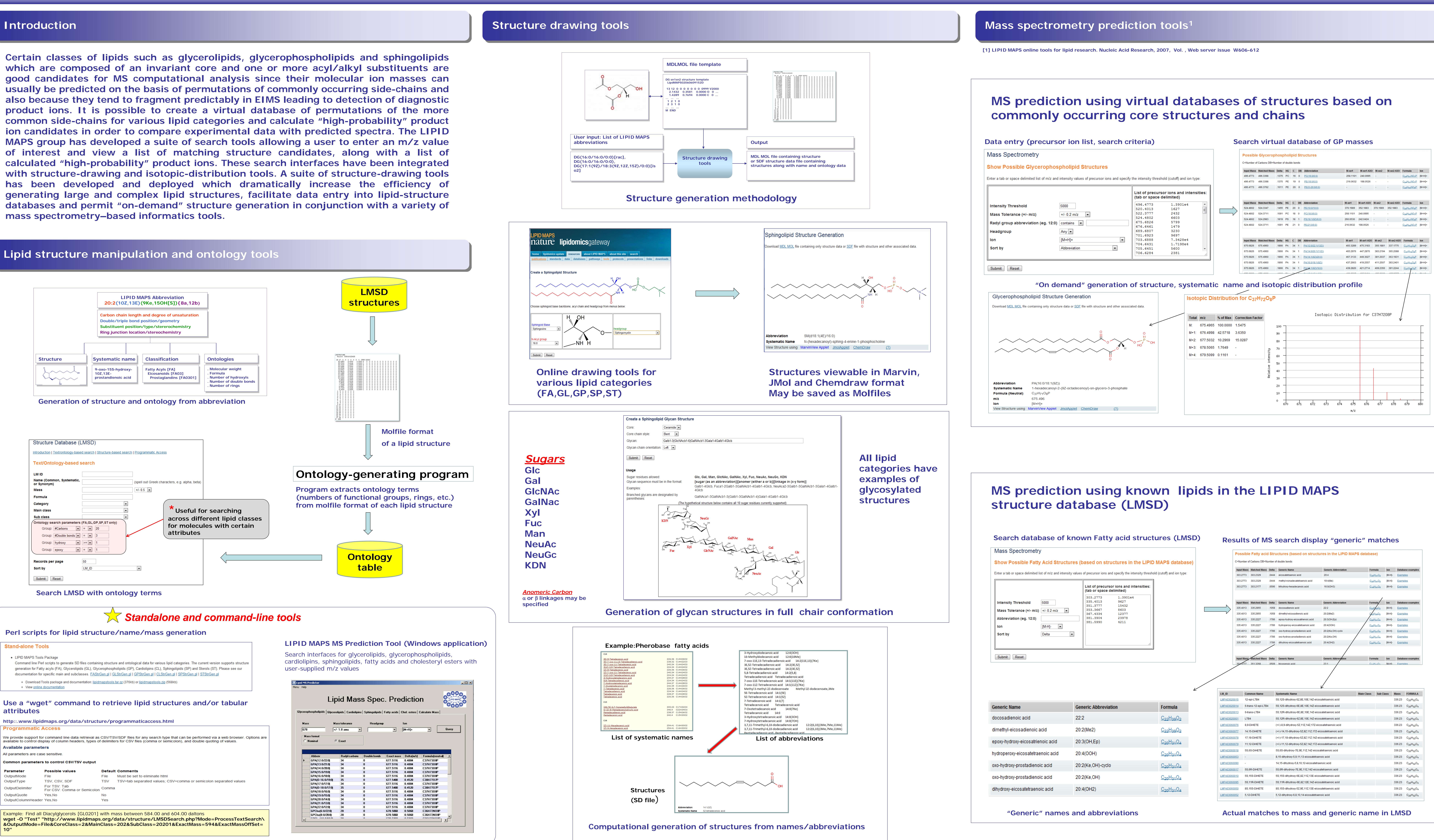

LIPID MAPS Bioinformatics Core<sup>a</sup>, UCSD, 9500 Gilman Dr, La Jolla, CA 92093; Department of Bioengineering<sup>b</sup>, UCSD, 9500 Gilman Dr, La Jolla, CA, 92093

## **Lipid structure manipulation and ontology tools**

**10"**

Dawn Cotter<sup>a</sup>, Eoin Fahy<sup>a</sup>, Manish Sud<sup>a</sup>, Shankar Subramaniam<sup>a,b</sup>